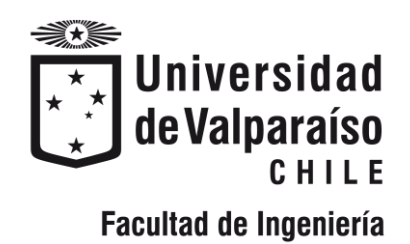

Memoria del proyecto para optar al Título de Ingeniero Civil Oceánico

### EVALUACIÓN DE LOS EFECTOS ECOLÓGICOS PROVOCADOS POR LAS EMISIONES LÍQUIDAS Y ADUCCIONES DE AGUA EN LA BAHÍA DE QUINTERO.

Ariel Eduardo González Acevedo

Julio 2020

#### **Evaluación de los efectos ecológicos provocados por las emisiones líquidas y aducciones de aguas en la Bahía de Quintero.**

Ariel Eduardo González Acevedo

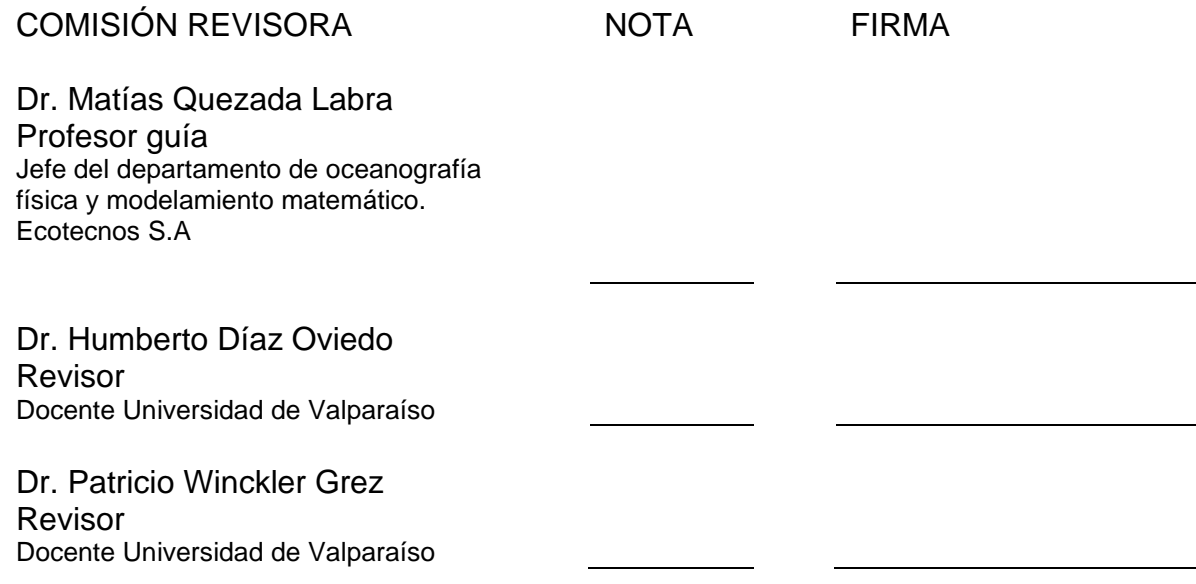

## **DECLARACIÓN**

*Este trabajo, o alguna de sus partes, no ha sido presentado anteriormente en la Universidad de Valparaíso, institución universitaria chilena o extranjera u organismo de carácter estatal, para evaluación, comercialización u otros propósitos. Salvo las referencias citadas en el texto, confirmo que el contenido intelectual de este Proyecto de Título es resultado exclusivamente de mis esfuerzos personales.*

*La Universidad de Valparaíso reconoce expresamente la propiedad intelectual del autor sobre esta Memoria de Titulación. Sin embargo, en caso de ser sometida a evaluación para*  los propósitos de obtención del Título Profesional de Ingeniero Civil Oceánico, el autor *renuncia a los derechos legales sobre la misma y los cede a la Universidad de Valparaíso, la que estará facultada para utilizarla con fines exclusivamente académicos.*

#### **AGRADECIMIENTOS**

Tras la finalización de este importante proceso que cierra mi educación de pregrado quiero expresar mi gratitud hacia la gente que impacto durante esta fase.

En primer lugar, me gustaría agradecer a mi familia, en específico, a mis padres quienes me permitieron realizar la educación superior y me apoyaron durante cada evento de esta etapa y a mis hermanos quienes siempre me brindaron ayuda cuando lo necesite.

Agradezco a mi polola Constanza quien me ha apoyado desde el día 1 de la universidad hasta ahora que culmina esta fase, con mucha paciencia y amor, dándome ánimo para llegar más lejos.

Es importante agradecer a los amigos con quienes compartimos buenos momentos que permitieron disfrutar esta fase, de los cuales puedo mencionar a: Galaz, Cammas, Bicet, Pope, Dangela, Danky, Cote y Gigi.

En especial, durante este proceso de la construcción de mi proyecto de titulación quiero agradecer a mi profesor guía Matías Quezada, quien me brindó su apoyo, conocimiento y una buena disposición para resolver mis dudas.

También agradezco el apoyo brindado al interior de la empresa Ecotecnos, quienes con palabras amables y aportes desde su conocimiento y experiencia han dado una valiosa ayuda para esta memoria. Donde me gustaría resaltar a Humberto Díaz, José Ribba, Felipe Galaz y Danitza Molina.

En esta memoria se emplearon muchos datos que fueron otorgados por múltiples servicios gubernamentales con mucha amabilidad, entre ellos me gustaría resaltar al Servicio Hidrológico Oceanográfico de la Armada de Chile (SHOA) mediante su organismo Centro Nacional de Datos Oceanográficos de Chile (CENDHOC), Dirección General del Territorio Marítimo y de Marina Mercante (DIRECTEMAR) de la Armada de Chile , Superintendencia del Medio Ambiente (SMA), Sernapesca y a los datos del Atlas de oleaje pertenecientes a la carrera Ingeniería Civil Oceánica de la Universidad de Valparaíso.

Finalmente, y no menos importante, le agradezco al Danish Hydraulic Institute (DHI), por permitirme emplear los modelos numéricos bajo una licencia estudiantil para la realización de esta tesis.

## **Contenido**

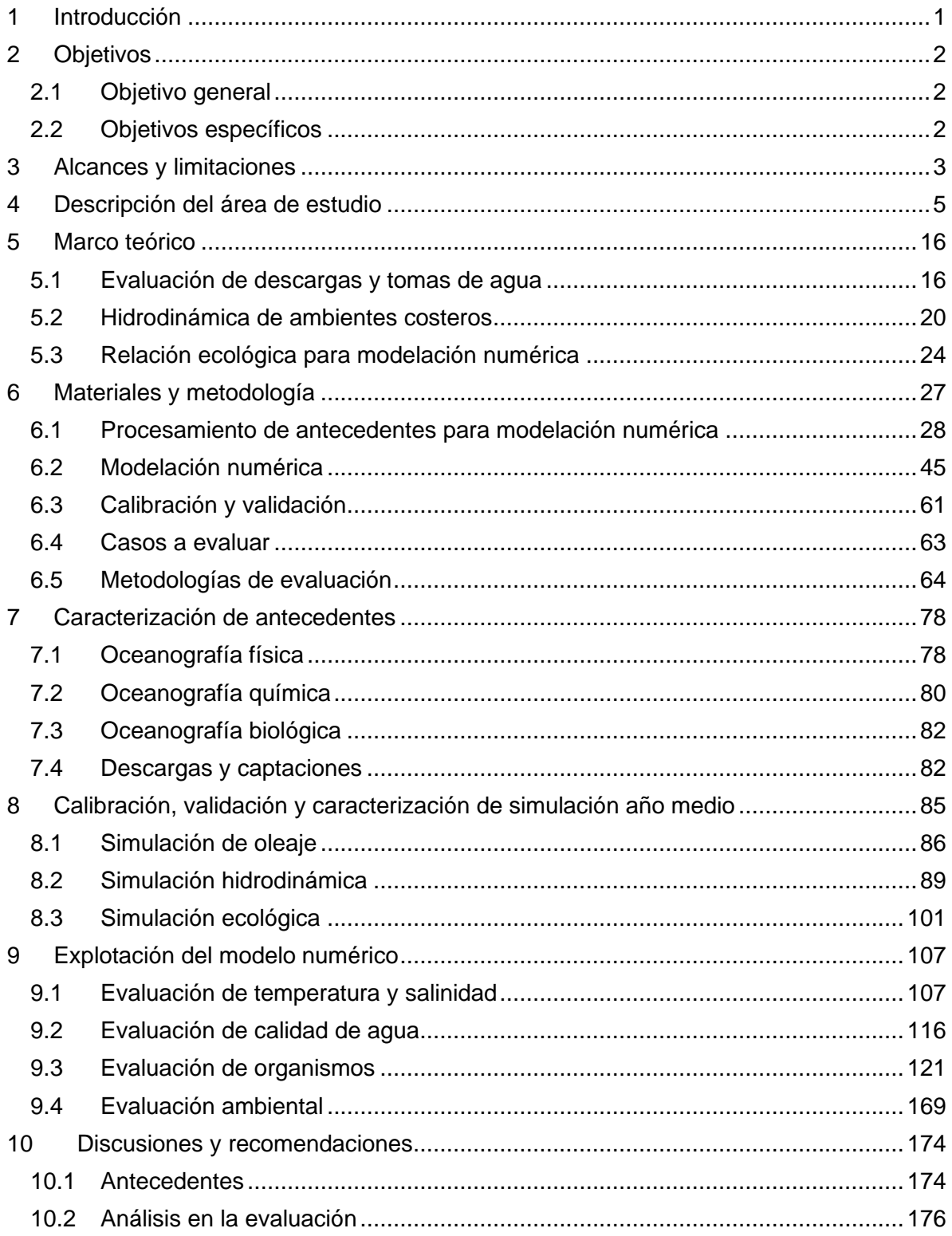

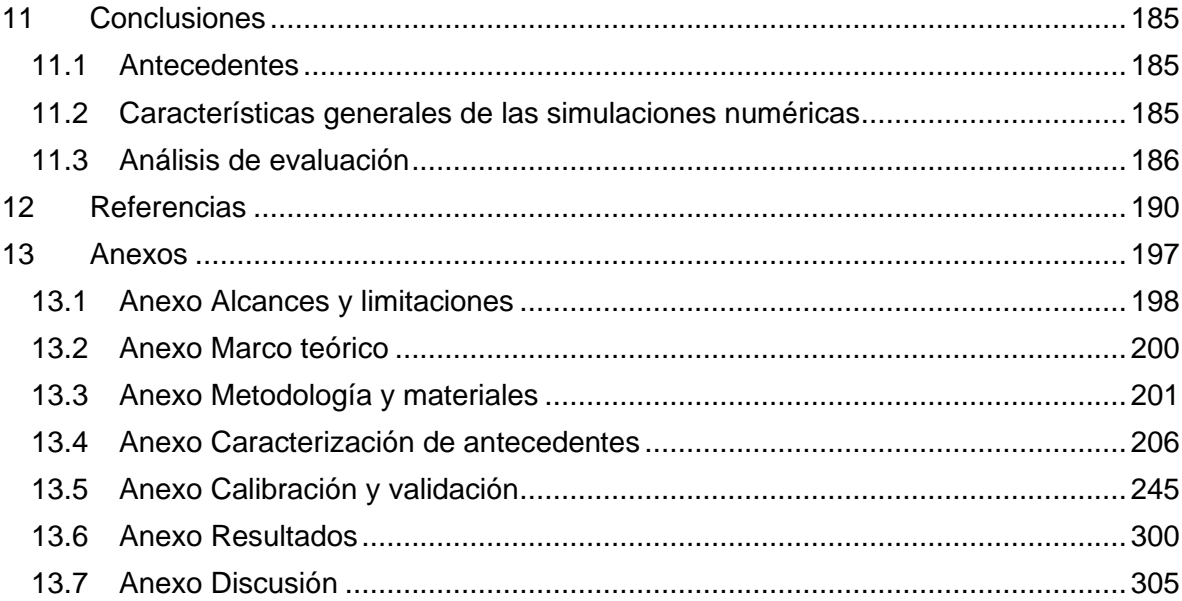

## **Contenido de tablas**

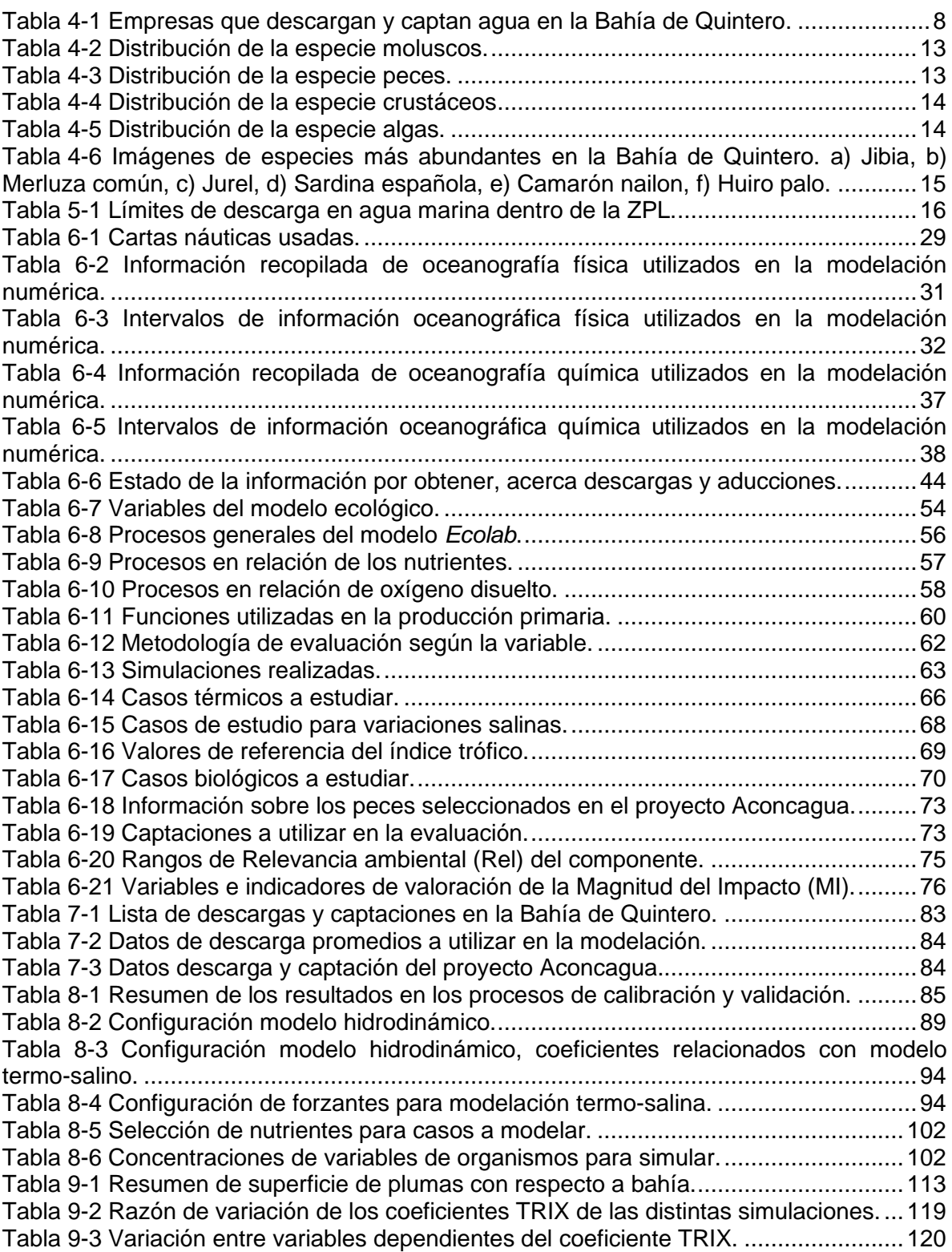

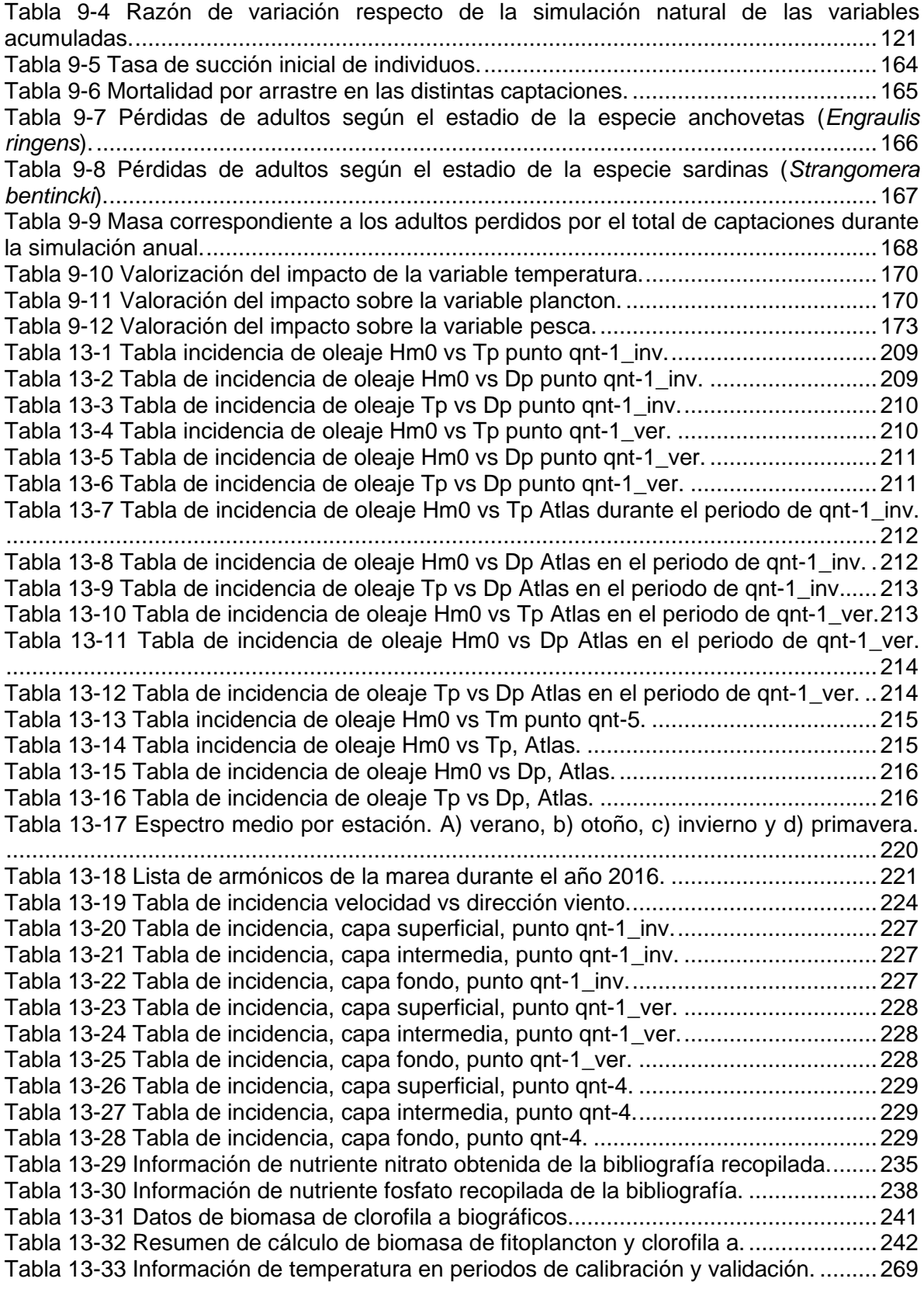

Tabla 13-34 Información de salinidad en periodos de calibración y validación. ..............270

# **Contenido de Figuras**

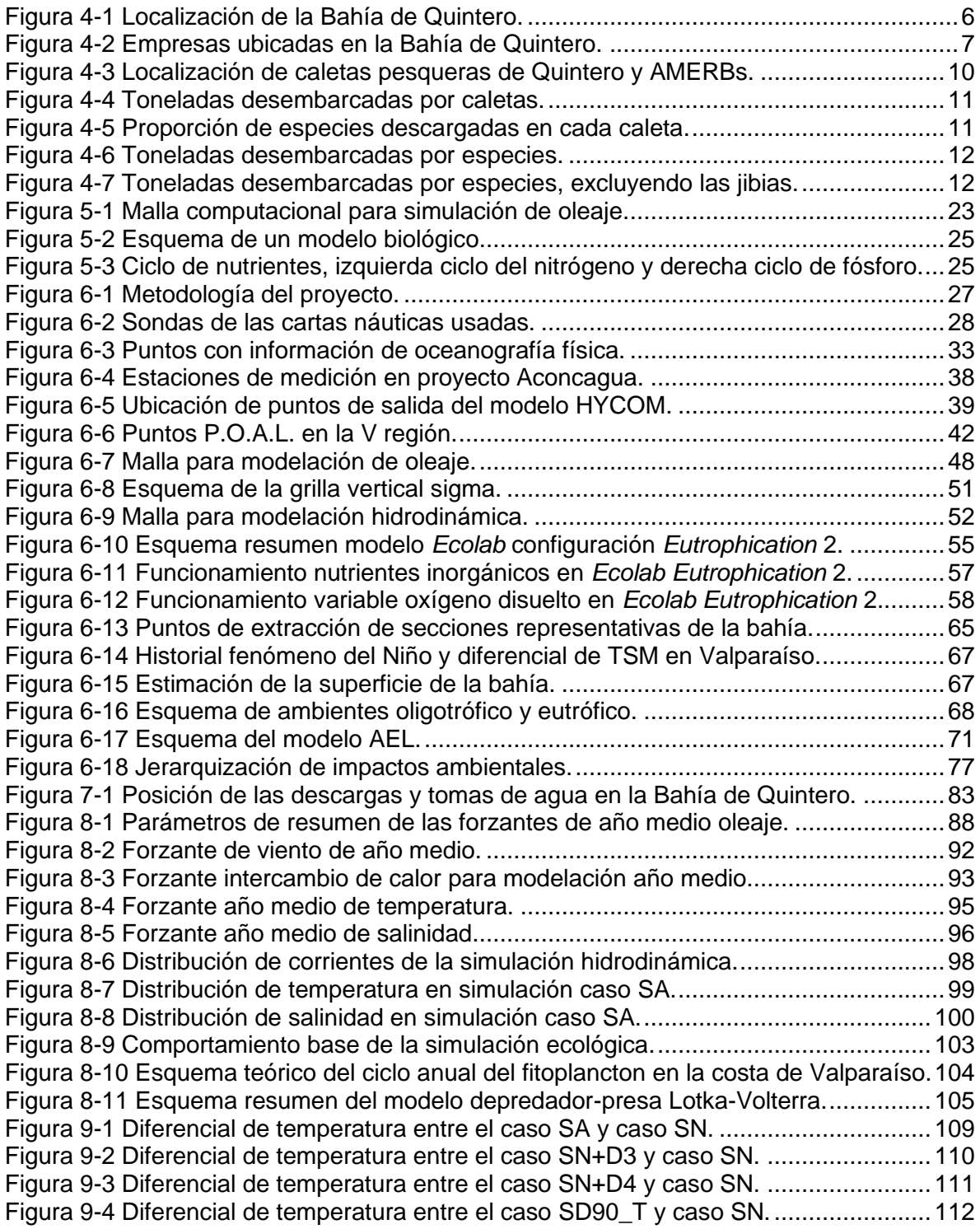

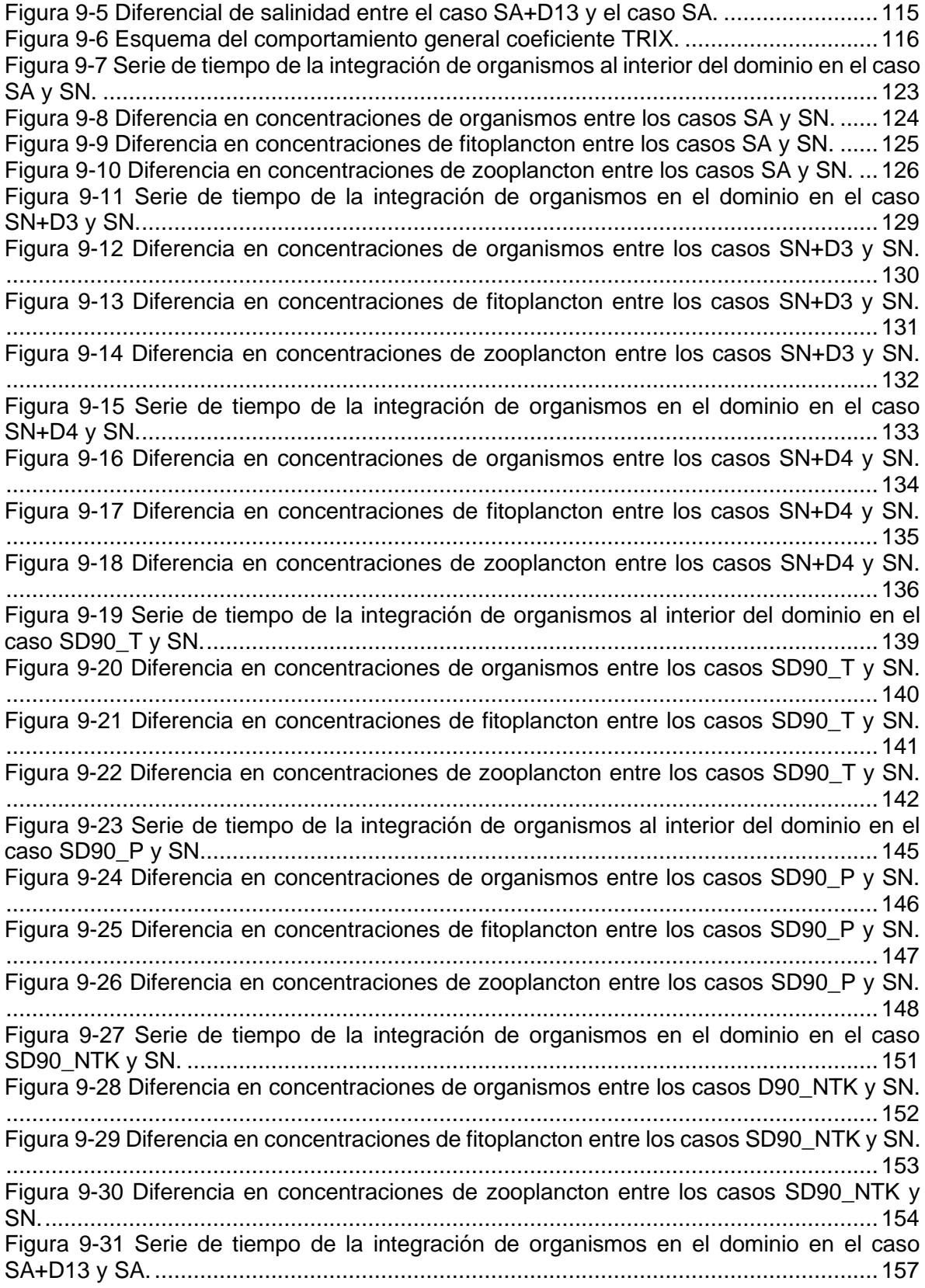

Figura 9-32 Diferencia en concentraciones de organismos entre los casos SA+D13 y SA. .......................................................................................................................................158 Figura 9-33 Diferencia en concentraciones de fitoplancton entre los casos SA+D13 y SA. .......................................................................................................................................159 Figura 9-34 Diferencia en concentraciones de zooplancton entre los casos SA+D13 y SA. .......................................................................................................................................160 Figura 9-35 Distribución de la producción media de fitoplancton en los casos de estudio. .......................................................................................................................................162 Figura 9-36 Distribución de la producción media de zooplancton en los casos de estudio. .......................................................................................................................................163 Figura 9-37 Superficie afectada por las captaciones. .....................................................164 Figura 9-38 Concentración de zooplancton en cada punto de captación........................165 Figura 9-39 Individuos, huevos y larvas, captados durante la simulación.......................166 Figura 9-40 Toneladas desembarcadas en la Bahía de Quintero de los peces sardina (izquierda) y anchoveta (derecha). .................................................................................168 Figura 9-41 Comparación de los diferenciales de temperatura entre los casos SA y Recuperación.................................................................................................................171 Figura 9-42 Diferenciales de concentración de plancton en los casos SA y Recuperación. .......................................................................................................................................172 Figura 10-1 Variación de TSM a lo largo de Chile. .........................................................178 Figura 10-2 Esquematización del efecto de las descargas térmicas sobre el plancton...181 Figura 13-1 Variación histórica de la salida del estero Campiche...................................199 Figura 13-2 Comparación de datos de viento entre la Estación Meteorológica Principal y la Estación La Greda..........................................................................................................202 Figura 13-3 Comparación de datos de viento entre la Estación Meteorológica Principal y la Estación Junta de vecinos de Concón............................................................................203 Figura 13-4 Validación de la variabilidad de la elevación superficial del mar. Recuadro superior construido mediante datos satelitales, recuadro inferior mediante simulación ..205 Figura 13-5 Distribución de las alturas significativas (izquierda) y periodos peak (derecha) por dirección. Punto qnt-1\_inv........................................................................................217 Figura 13-6 Distribución de las alturas significativas (izquierda) y periodos peak (derecha) por dirección. Punto qnt-1\_ver. ......................................................................................217 Figura 13-7 Distribución de las alturas significativas (izquierda) y periodos peak (derecha) por dirección. Punto qnt-2. .............................................................................................217 Figura 13-8 Distribución de las alturas significativas (izquierda) y periodos peak (derecha) por dirección. Punto qnt-3. .............................................................................................218 Figura 13-9 Distribución de las alturas significativas (izquierda) y periodos peak (derecha) por dirección. En Atlas en periodo de qnt-1\_inv. ............................................................218 Figura 13-10 Distribución de las alturas significativas (izquierda) y periodos peak (derecha) por dirección en Atlas en periodo de qnt-1\_ver. .............................................................218 Figura 13-11 Distribución de las alturas significativas (izquierda) y periodos peak (derecha) por dirección. Información total de Atlas.........................................................................219 Figura 13-12 Espectro promedio entre los años 1980-2017. ..........................................219 Figura 13-13 Serie de tiempo desnivelación nivel del mar durante el año 2016. ............221 Figura 13-14 Serie de tiempo de velocidad y dirección de viento, y distribución de velocidades de vientos, en la Estación principal de Quintero. ........................................224 Figura 13-15 Datos de intercambio de calor en Estación Principal de Quintero..............225 Figura 13-16 Distribución de velocidades de corriente por dirección, en el punto qnt-1\_inv. .......................................................................................................................................230

Figura 13-17 Distribución de velocidades de corriente por dirección, en el punto qnt-1 ver. .......................................................................................................................................230 Figura 13-18 Distribución de velocidades de corriente por dirección, en el punto qnt-2..230 Figura 13-19 Distribución de velocidades de corriente por dirección, en el punto qnt-3..231 Figura 13-20 Distribución de velocidades de corriente por dirección, en el punto qnt-4..231 Figura 13-21 Comparación de mediciones de temperatura punto qnt-1. ........................232 Figura 13-22 Información CTD invierno, temperatura (izquierda) salinidad (derecha). ...233 Figura 13-23 Información CTD verano, temperatura (izquierda) salinidad (derecha)......233 Figura 13-24 Variabilidad de temperatura superficial, V Región. ....................................234 Figura 13-25 Información recopilada de nitrato. .............................................................236 Figura 13-26 Información recopilada de nitrito................................................................236 Figura 13-27 Información recopilada de amonio.............................................................237 Figura 13-28 Información recopilada de fosfato..............................................................239 Figura 13-29 Mediciones de DO durante la campaña de invierno (izquierda) y durante la campaña de verano (derecha). ......................................................................................240 Figura 13-30 Información recopilada de oxígeno disuelto...............................................240 Figura 13-31 Composición numérica de las taxa más abundantes identificados en la comunidad fitoplanctónica. En la izquierda la campaña de invierno y en la derecha la campaña de verano........................................................................................................242 Figura 13-32 Composición numérica de los taxa más abundantes identificados en la comunidad zooplanctónica. En la izquierda la campaña de invierno y en la derecha la campaña de verano........................................................................................................243 Figura 13-33 Gráfica caudales de descarga...................................................................243 Figura 13-34 Gráfica temperaturas en descargas. .........................................................244 Figura 13-35 Gráfica Nitrógeno Total Kjeldahl (NTK) en descargas. ..............................244 Figura 13-36 Gráfica fósforo en descargas. ...................................................................244 Figura 13-37 Calibración modelo oleaje punto qnt-1, estación de invierno. ....................248 Figura 13-38 Validación modelo oleaje punto qnt-1, estación de verano........................249 Figura 13-39 Validación oleaje punto qnt-2. ...................................................................250 Figura 13-40 Validación oleaje punto qnt-3. ...................................................................251 Figura 13-41 Validación oleaje punto qnt-5. ...................................................................252 Figura 13-42 Calibración de marea punto qnt-1, estación de invierno. ...........................254 Figura 13-43 Validación de marea punto qnt-1, estación de verano. ..............................255 Figura 13-44 Calibración corrientes de la componente U, en el punto qnt-1, estación de invierno. .........................................................................................................................258 Figura 13-45 Calibración corrientes de la componente V en el punto qnt-1, estación de invierno. .........................................................................................................................259 Figura 13-46 Validación de corrientes de la componente U, en el punto qnt-1, estación de verano............................................................................................................................260 Figura 13-47 Validación de corrientes de la componente V, en el punto qnt-1, estación de verano............................................................................................................................261 Figura 13-48 Validación corrientes de la componente U, en el punto qnt-2. ...................262 Figura 13-49 Validación corrientes de la componente V, en el punto qnt-2. ...................263 Figura 13-50 Validación corrientes de la componente U, punto qnt-3.............................264 Figura 13-51 Validación corrientes de la componente V, en el punto qnt-3. ...................265 Figura 13-52 Validación corrientes de la componente U, punto qnt-4.............................266 Figura 13-53 Validación corrientes de la componente V, en el punto qnt-4. ...................267 Figura 13-54 Calibración de temperatura en punto qnt-1\_inv.........................................271 Figura 13-55 Validación de temperatura en punto qnt-1\_ver..........................................271

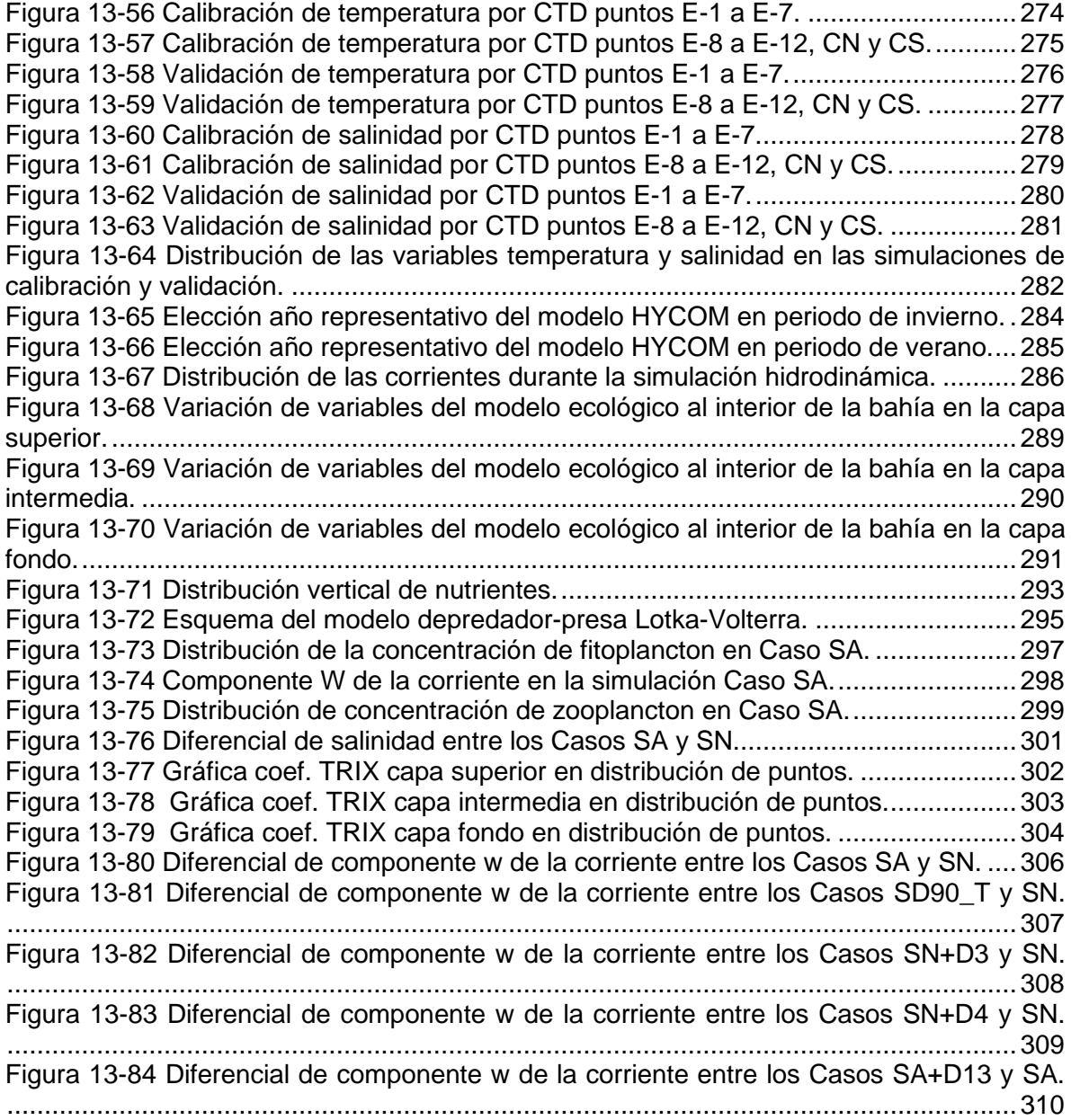

#### **RESUMEN**

El presente estudio consistió en la evaluación de los efectos ocasionados por el conjunto de las descargas y aducciones de agua de mar instaladas en la bahía de Quintero, que afectan el medio marino.

La recopilación de datos oceanográficos (físicos, químicos y biológicos) y de las descargas y captaciones de la bahía, permitió la configuración de modelos numéricos para representar la hidrodinámica y un sistema ecológico simplificado correspondiente a la zona de estudio. Esta simulación fue modificada para la representación de los casos de estudio cuyo objetivo fue reflejar los efectos de las actividades antrópicas bajo las condiciones actuales y extremas, según lo establecido en este documento. Los efectos antrópicos fueron comparados contra la representación de la bahía sin descargas ni captaciones, según las variables temperatura, salinidad, calidad de agua y organismos (microrganismos).

En este estudio se demostró el incremento de la temperatura del agua de la bahía durante el año simulado, ocasionado por las descargas actuales. El diferencial de temperatura provocado en la bahía fue superior al incremento térmico característico por el fenómeno del Niño. A pesar que el modelo ecológico no estableció una tolerancia máxima de temperatura en los microrganismos, el impacto térmico reduce el material orgánico debido corrientes ascendentes, inducidas por la disminución de densidad (asociadas al aumento de temperatura), que expulsan organismos de parte de la columna de agua. Este fenómeno ocasionó un cambio en la calidad de agua con una tendencia hacia el estado oligotrófico respecto a la condición natural de la bahía, es decir, sin descargas.

El análisis de las captaciones instaladas en la actualidad culminó con una estimación de la cantidad de microorganismos capturados que pueden asociarse a peces ausentes en la bahía en un futuro próximo, que en esta memoria se centraron en las especies anchovetas (*Engraulis ringens*) y sardinas (*Strangomera bentincki*). La magnitud de estas pérdidas se asemejó a algunos de los valores en los registros de toneladas desembarcadas artesanalmente en la bahía de Quintero, lo cual permite asociar el impacto de las captaciones y el desembarco artesanal de las especies estudiadas, sin embargo, se requieren estudios más profundos para determinar si las captaciones generan daño sobre las especies analizadas en el corto o largo plazo.

Según las simulaciones realizadas, la norma D.S. N°90/ 2000, que limita ciertas características del efluente expulsado sobre cuerpos de agua, no evitó los impactos en la bahía de Quintero. La zona de estudio elegida fue ideal para este tipo de análisis, en relación a la gran cantidad de descargas y a la protección natural de sus costas, que dificulta el transporte de la alteración provocada por los efluentes. Esta normativa no considera ciertos aspectos como las descargas aledañas que pueden emplear los máximos valores de la norma, la salinidad, el caudal o la posición, cuya relevancia fue demostrada mediante modelaciones numéricas, por lo cual, se requirió de criterios sobre el cuerpo de agua que permitiera evaluar los impactos.